# Cheatography

## flutter Cheat Sheet

by [cheatflutter](http://www.cheatography.com/cheatflutter/) via [cheatography.com/101658/cs/21179/](http://www.cheatography.com/cheatflutter/cheat-sheets/flutter)

## **Padding**

Empty space to inscribe inside the [decor‐ ation]

#### **Margin**

Empty space to surround the [decoration] and [child]

### **Column**

Creates a vertical array of children

#### **Row**

Creates a horizontal array of children

#### **SizedBox**

Define space between containers

### **SafeArea**

Creates a widget that avoids operating system interfaces

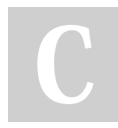

#### By **cheatflutter**

[cheatography.com/cheatflutter/](http://www.cheatography.com/cheatflutter/)

## **Tool windows -- Project view**

Command + 1

**Inspect Class**

 $Ctrl + J$ 

**Intention Action**

Option + Enter

Not published yet. Last updated 22nd November, 2019. Page 1 of 1.

Sponsored by **ApolloPad.com** Everyone has a novel in them. Finish Yours! <https://apollopad.com>